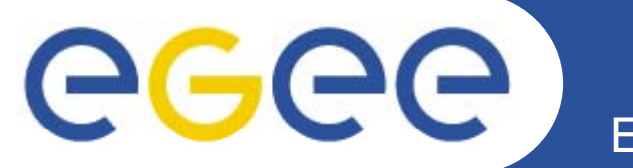

# **SA3 IFIC – report 12/12/2007**

*Álvaro FernándezIFIC (CSIC)*

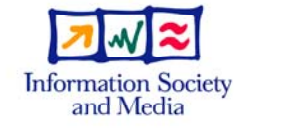

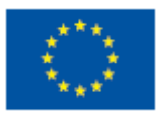

**www eu egee org www.eu-egee.org**

EGEE-II INFSO-RI-031688

EGEE and gLite are registered trademarks

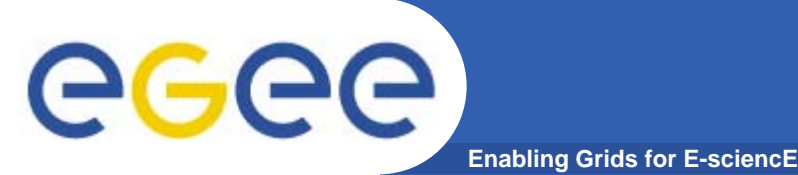

# **IFIC in SA3**

- • **12 PM**
	- Gabriel Amoros (6PM)
	- Alvaro Fernandez (6PM)
- $\bullet$  **Officially**
	- Task 3.2.3
- **Tasks** 
	- Test Configuration and Exploitation of Job Priorities (finished)
	- Testing: WMS C++ API (finished)
	- $-$  Testing: WMPROXY API
		- Cpp
		- **Python**
	- Patch certification

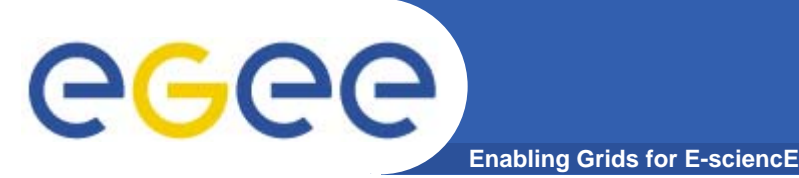

- $\bullet$ **Web-services based Wmproxy api**
- $\bullet$ **Deprecates** ns-based RB interface (not available in **Glite 3.1)**
- $\bullet$ **CPP, JAVA, PYTHON bindings**
- $\bullet$  **started moving implementation to the WMPROXY interface, which will be the one supported in the future.** 
	- *in completed task #4592*: test plan for WMProxy API.
	- *Test Plan was already defined:* testplan\_wmproxy\_api.pdf
- $\bullet$  *Currently working on task #4799*: write WMproxy API tests
	- **Focused in cpp and python testsuites**

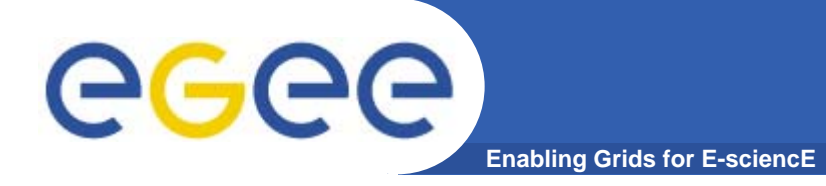

- $\bullet$  **Test approach:**
	- $-$  Tests for mandatory methods and general auxiliar methods: getContext, putProxy, listCE,… (Tests for key wmproxy methods: needed to work with the API. If the test fails the API doesn't work).
	- JDL oriented tests (second level test for wmproxy API)
		- Simple jobs. Completed!
		- Dag. *Completed!*
		- Collection *partially done!*
		- **Interactive.**
		- **MPICH.**
		- **Parametric.**
	- Available at module Org.glite.testsuites.wmproxy-api-cpp

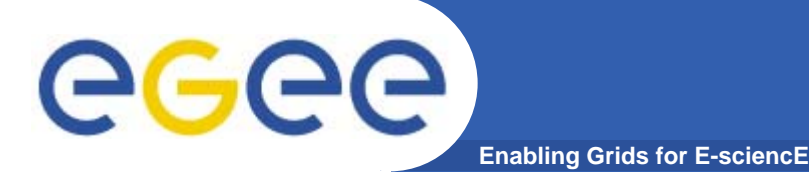

- $\bullet$  **Summary of tests:** 
	- Checks of general and auxiliary methods of the API:
		- **delegateWMProxy**: configContext and version.
		- **testServiceInformation**: Free and Total Quota and MaxInputSandboxSize
		- **testConfigContext**: getProxyFile, getEndPoint, getTrustedCert
		- **testGetProxyReq**: grstGetProxyReq, putProxy
	- Checks of methods with different behaviout depending the JDL:
		- П **testJobSubmi**t: general entrance for any jobs. This test calls the following:
			- • *testJobSubmitSimple: Type="job" with/out ISB; submit and check the st t f f d (TO BE MODIFIED) tatus for few seconds*
			- •*testJobSubmitCompound: Type ="dag" or "collection".*
			- •*testGetTransferProtocols*
			- • *testGetSandboxDestURI: used in testJobSubmitSimple to transfer ISB files. Test for getSandboxDestURI.*
			- • *testGetSandboxBulkDestURI: used in testJobSubmitCompound to transfer ISB files for dags and collections. Test for getSandboxBulkDestURI.*

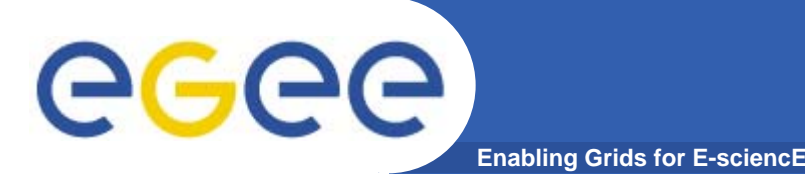

- • **Comments:.**
	- The tests does not tell you whether the job fails. *It only checks the API.* It does not checks whether you did well.
	- The API test *depends on several packages* and extra effort must be done to automate the test (transfer files and check for the status for later transfer the OSB).
	- The *CPP API is being developed being* : need for update to the last API version to use important methods. *(e-mails with DATAMAT).*
	- First impression:. **missing some methods** : e.g. mapping id nodes –nodes names (for collection). (Dag case: mapNodId()). Could be important in the future. *(e-mails with DATAMAT). -* ( CPP API not used too much?)
	- expect same kind of problems for other JDL types as for the DAG.

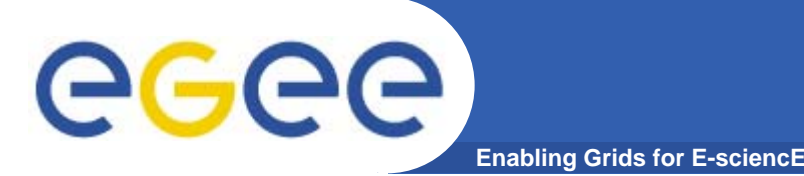

- $\bullet$  **ETICS and WMProxy API C++:**
	- $-$  etics-checkout –c org.glite.testsuites.wmproxy-api-cpp.TEST org.glite.testsuites.wmproxy-api-cpp
	- The build uses the previous build with ant. To be adapted completely to ETICS.

#### $\bullet$ **Experience with ETICS:**

- much better experience than before
- Updates are not inmediate: configuration files, dependencies, could not work at first, second or third time.
- CLI speed improved in last version
- Web application slow.
- Currently problems on definition of dependencies. Temporary solution: use CVS+ETICS.

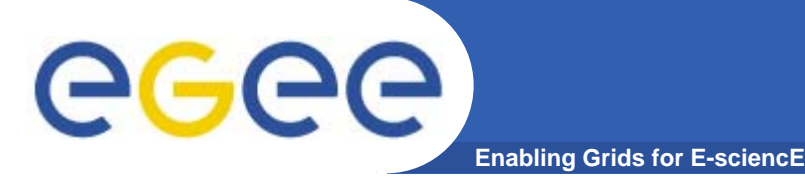

- $\bullet$  **Configuration:**
	- HOME, DEF\_ENDPOINT, DEF\_VO.
	- Pool of test jdl files. JDL\_FILES = <JDL file1> …<JDL file n> (files for tests)
- • **Test Results**
	- (cppunit) XMLfiles will be generated with fail/sucess of the test.
	- CLI output stating correct or wrong execution.
- $\bullet$  **TODO:**
	- Parametric, Interactive and MPICH. (*Partitionable and checkpointable deprecated*).

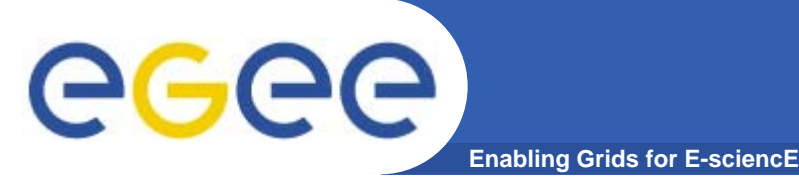

- $\bullet$  **Bugs:**
	- All the found issues have been solved by email with DATAMAT:
		- $\mathbb{R}^n$  Also solved Updating to the last version of WMProxy API because some methods are only implemented in it.
- $\bullet$ **Open issues:** 
	- Usage of api: Use of legacy python job-status commands
	- moving files UI<->WMS not included in the api
	- Stand alone testing: Not yet included in testing framework

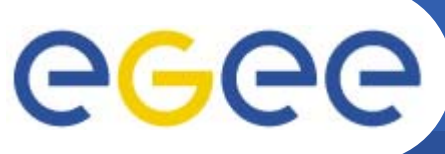

# **WMProxy PYTHON API**

**Enabling Grids for E-sciencE**

- •**Available at CVS module Org.glite.testsuites.wmproxy-api-python**
- • *After comments on task #4799* to provide python tests (CMS reported problems). Python actively used by experiments CMS, ATLAS,...
- $\bullet$  One Test to check all the process:
	- Contact WMProxy server
	- Get server parameters ( version, available operations, free quota, max input sandbox size)
	- Get JDL template (method defined but not implemented yet in api) or get JDL from file
	- Test delegation process
		- **-** 1)native method to delegate credentials (not yet implemented in python)
		- 2)delegate credentials based on glite-proxy-cert
		- 3)delegate credentials using already available UI-client:glite-wms-jobdelegate-proxy
	- jobListMatch
	- Submit job
- $\bullet$ **Not yet using etics to provide packages**

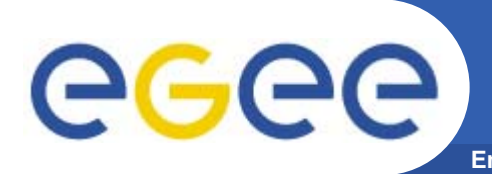

- • *bug #29509: WMProxy API Python JobIdStruct.toString*  **code error. (Solved by datamat)**
- • *bug #32052***: wmproxy python apy - jobListMatch returns no results – ( duplicate of** *bug #26953***). Solved by Datamat but has to check if present (was detected in last installed glite-UI 3.1)**
- **API: Changing implementation of soap python implementation from SOAPpy to ZSI (see Patch#843). Currently still using SOAPpy will move to ZSI based still SOAPpy, tests when available**
- $\bullet$  **Issue on credential delegation solved by Datamat with the related delegation helper CLI command (gliteproxy-cert). NATIVE python bindings still not available**

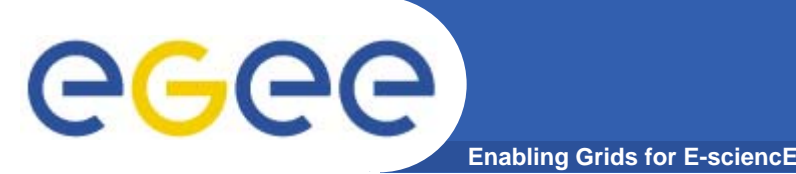

- $\bullet$  **Currently working on** *patch #1515***: patch for bugs 28483 and 30143 ( ) slc4**
	- *bug #28483***: FuzzyRank attribute is not propagate from dag/collection parent to its nodes**
	- *bug #30143***: [Shallow]RetryCount attributes are not propagated from dag/collection parent to its nodes**
	- *( bug #16681 #16681***: requirements repeated several times by UI while submitting )**
- $\bullet$  Aproach is to test it from the CLI, and include test for it as well in the cpp and python testsuites.
- $\bullet$ We can review more patches in the future.